## Fuji S1800 Manual

Thank you definitely much for downloading Fuji S1800 Manual. Maybe you have knowledge that, people have see numerous period for their favorite books taking into consideration this Fuji S1800 Manual, but stop taking place in harmful downloads.

Rather than enjoying a good book next a cup of coffee in the afternoon, instead they juggled following some harmful virus inside their computer. Fuji S1800 Manual is open in our digital library an online permission to it is set as public thus you can download it instantly. Our digital library saves in multipart countries, allowing you to get the most less latency era to download any of our books once this one. Merely said, the Fuji S1800 Manual is universally compatible next any devices to read.

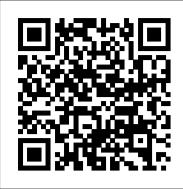

Peep at the Pictures Cambridge University Press

"The single best introduction to a tremendous force in American painting. "Chicago Tribune Philip Guston (1913-1980) had been a successful abstract painter for almost two decades when he boldly returned to figurative work in the late 1960s. His uncompromising late paintings, which broke taboos, baffled his admirers, and shocked the art establishment, ultimately inspired succeeding generations of artists, invigorating painting with a new sense of mission. This book, the most comprehensive survey of Guston's art to date, was originally published on the occasion of a major international exhibition. It brings together for the first time the different bodies of the artist's work, exposing the connective threads between each of his developmental stages. In-depth essays by a noted group of critics and art historians explore Guston's early influences and the emergence of symbols that resurfaced and played prominent roles in his late work. They provide insight into Guston's philosophy regarding abstraction, his role within its development, and the social and art historical context from which his so-called "Klan" paintings emerged. 197 illustrations, 158 in color.

Adult Coloring Books Cambridge University Press

Engineering Digital Design, Second Edition provides the most extensive coverage of any available textbook in digital logic and design. The new REVISED Second Edition published in September of 2002 provides 5 productivity tools free on the accompanying CD ROM. This software is you happy "Swear word coloring." also included on the Instructor's Manual CD ROM and complete instructions accompany each software program. In the REVISED Second Edition modern notation combines with state-of-the-art treatment of the most important subjects in digital design to provide the Crystal and Crown Trophy Press student with the background needed to enter industry or graduate study at a competitive level. Combinatorial logic design and synchronous and asynchronous sequential machine design methods are given equal weight, and new ideas and design approaches are explored. The productivity tools provided on the accompanying CD are outlined below: [1] EXL-Sim2002 logic simulator: EXL-Sim2002 is a fullfeatured, interactive, schematic-capture and simulation program that is ideally suited for use with the text at either the entry or advanced-level of logic design. Its many features include drag-and-drop capability, rubber banding, mixed logic and positive logic simulations, macro generation, individual and global (or randomized) delay assignments, connection features that eliminate the need for wire connections, schematic page sizing and zooming, waveform zooming and scrolling, a variety of printout capabilities, and a host of other useful features. [2] BOOZER logic minimizer: BOOZER is a software minimization tool that is recommended for use with the text. It accepts entered variable (EV) or canonical (1's and 0's) data from K-maps or truth tables, with or without don't cares, and returns an optimal or near optimal single or multi-output solution. It can handle up to 12 functions Boolean functions and as many inputs when used on modern computers. [3] ESPRESSO II logic minimizer: ESPRESSO II is another software minimization tool widely used in schools and industry. It supports advanced heuristic algorithms for minimization of two-level, multioutput Boolean functions but does not accept entered variables. It is also This project-oriented facilities design and material handling readily available from the University of California, Berkeley, 1986 VLSI Tools Distribution. [4] ADAM design software: ADAM (for Automated Design of Asynchronous Machines) is a very powerful productivity tool that permits the automated design of very complex asynchronous state machines, all free of timing defects. The input files are state tables for the desired state machines. The output files are given in the Berkeley format appropriate for directly programming PLAs. ADAM also allows the designer to design synchronous state machines, timing-defect-free. The options include the lumped path delay (LPD) model or NESTED CELL model for asynchronous FSM designs, and the use of D FLIP-FLOPs for synchronous FSM designs. The background for the use of ADAM is covered in Chapters 11, 14 and 16 of the REVISED 2nd Edition. [5] A-OPS design software: A-OPS (for Asynchronous One-hot Programmable Sequencers) is another very powerful productivity tool that permits the design of asynchronous and

This software generates a PLA or PAL output file (in Berkeley format) or Holography brings together a comprehensive discussion of key the VHDL code for the automated timing-defect-free designs of the following: (a) Any 1-Hot programmable sequencer up to 10 states. (b) The 1-Hot design of multiple asynchronous or synchronous state machines driven by either PLDs or RAM. The input file is that of a state table for the desired state machine. This software can be used to design systems with the capability of instantly switching between several radically different controllers on a time-shared basis. The background for the use of A-OPS is covered in Chapters 13, 14 and 16 of the **REVISED 2nd Edition.** 

Nina the Starry Bride 1 Ansel Adams This work has been selected by scholars as being culturally important and is part of the knowledge base of civilization as we know it. This work is in the public domain in the United States of America, and possibly other nations. Within the United States, you may freely copy and distribute this work, as no entity (individual or corporate) has a copyright on the body of the work. Scholars believe, and we concur, that this work is important enough to be preserved, reproduced, and made generally available to the public. To ensure a quality reading experience, this work has been proofread and republished using a format that seamlessly blends the original graphical elements with text in an easy-to-read typeface. We appreciate your support of the preservation process, and thank you for being an important part of keeping this knowledge alive and relevant.

Philip Guston Retrospective Elsevier

A guide to landscape photography using a DSLR camera covers such topics as light, composition, perspective, lenses, black-and-white images, and HDR.

Tony Northrup's Photography Buying Guide Good Press By using coloring book, any adult can become an awesome artist. Just open a random page of the coloring book and color it, erase it if you do not like, color it again, till you are satisfied, then show the colored page to your friends, girlfriends, partners, family members, etc. Share one or two pages with them and request them to color. Have some friendly competition among your friends and watch how time passes by and makes you free of worries, depressions, tensions, etc. "Star Coloring Books" wishes Ultra-Realistic Imaging Tony Northrup Computer Systems Organization -- Processor Architectures.

methods that enable holography to be used as a technique of ultra-realistic imaging. After a historical review of progress in holography, the book: Discusses CW recording lasers, pulsed holography lasers, and reviews optical designs for many of the principal laser types with emphasis on attaining the parameters necessary for digital and analogue holography Gives a full review of current photosensitive materials for colour holography Covers modern methods of analogue holography and digital holographic printing Introduces mathematical and geometrical notation for horizontal parallax-only holograms and practical computational algorithms for the full-parallax case Reviews systems and the image processing algorithms required to convert the raw image data to the format required by digital printers Develops the physical theory of the holographic grating and the hologram Provides an up-to-date review of illumination sources, including LED and laser diode sources Written by leaders in dynamic holography, this handbook provides complete coverage of real-time colour holographic processes, including applications. The book covers not only the optics and theory behind such holographic systems, but also laser technologies, recording devices, data acquisition and processing techniques, materials for reproduction, and current and developing applications.

Statistical Reference Index ... Annual "O'Reilly Media, Inc."

The foundations of the chemical dyestuffs industry were laid in 1856 when W. H. Perkin discovered the dye Mauveine. At approximately the same time modern chemistry was establishing itself as a major science. Thus, the chemistry of dyes became that branch of organic chemistry in which the early scientific theories were first used. This early eminence has now been largely lost. In fact, many of our academic and teaching institutions pay little attention to this vitally important branch of organic chemistry. We believe that this book will help to rectify this unfortunate situation. The majority of books that have been published on the subject of dyes have been technologically biased and, in our opinion, do not appeal to the mainstream organic chemist. We have, therefore, aimed at producing a book which emphasises the role of organic chemistry in dyestuffs and we have included appropriate modern theories, especially the modern molecular orbital approaches. We have assumed that the reader possesses a knowledge of the basic principles of organic chemistry;\* the only other requirement is a general interest in organic chemistry.\*\* The book should interest the newcomer to chemistry, the established academic, popular Fuji Rumors "X-Pert Corner" columnist Rico Pfirstinger teaches you about the little-known capabilities of the Fujifilm X-T4, which he's discovered through months of in-depth research and experimentation with the camera. After a brief overview of the camera's basic functions, Rico cuts to the chase and provides a plethora of tips and practical instructions not found in the user's manual. With this knowledge, you will be able to take full advantage of the capabilities of the X-T4. The Fujifilm X-series cameras have amazing features but may require an adjustment period for those new to using these cameras, even photographers who have been lifetime shooters. This guide will help you to quickly feel comfortable using your camera so that you can achieve excellent results. Topics covered include: -Menu shortcuts -Long exposures -Firmware upgrades -Hybrid autofocus system -Auto and manual focusing -Face detection -ISOless sensor -Dynamic Range expansion -Film simulations -Custom settings -RAW conversion -Movies -Self-timer -Flash -Adapted lenses -Taking Videos -And much more...MANUFACTURING PROCESSES 4-5. (PRODUCT ID 23994334). Statistical Reference IndexTony Northrup's

A how-to guide for capturing stunning photographs in nature Photographing nature poses unique challenges and demands that you have special skills and a working knowledge of how to and the dyestuffs chemist himself. work in-and with-nature. This Photo Workshop is a must-haveorganic Chemistry in Colour The Fujifilm X-T4In this book, how-to guide for shooting nature images in nearly any situation you might encounter. You'll learn which equipment is right in different settings and why it should be used, how to get an amazing photo of a fast-moving animal, and how to handle a myriad of tricky weather scenarios. This book covers composition, exposure, fill-flash, special creative techniques, and more. Plus, assignments at the end of each chapter sharpen your skills to for taking unique, artistic nature photographs. Shows you what equipment to use in different settings and why to use it Offers essential advice for photographing a fast-moving animal and dealing with weather obstacles Provides a clear understanding of the basic fundamentals of photography Addresses composition, exposure, fill-flash, creative techniques, and more Shares Photoshop tips for sharpening and improving photos you've already taken Packed with inspirational color photos throughout, this workshop guide encourages you to improve your technique for taking nature photographs. American Photo Springer Science & Business Media reference explores the techniques and procedures for developing an efficient facility layout, and introduces some of the state-of-theart tools involved, such as computer simulation. A "how-to," systematic, and methodical approach leads readers through the collection, analysis and development of information to produce a quality functional plant layout. Lean manufacturing; work cells and group technology; time standards; the concepts behind calculating machine and personnel requirements, balancing assembly lines, and leveling workloads in manufacturing cells; automatic identification and data collection; and ergonomics. For facilities involved in facilities planning and design. Statistical Reference Index Lulu.com

Ultra-high resolution holograms are now finding commercial and industrial applications in such areas as holographic maps. 3D medical imaging, and consumer devices. Ultra-Realistic synchronous state machines by using a programmable sequencer kernel. Imaging: Advanced Techniques in Analogue and Digital Colour

## Photography Buying Guide

Thank you for reading our PRINCE2 Foundation Training Manual. The main objective of this book is to provide an easyto-read and easy-to-understand PRINCE2(R) Foundation training manual. The official PRINCE2 manual, "Managing Successful Projects with PRINCE2," is an excellent reference manual, but it is not a training manual and should not be used as one, as it is very difficult to comprehend and understand if you are new to project management. The official PRINCE2 planners, plant layout, and industrial engineer professionals who are manual also covers the complete Practitioner Syllabus, and it's impossible to know which parts are just focused on the PRINCE2 Foundation syllabus, so you have to read everything, which is not good if you are just studying for the foundation exam. Henceforth, this book is meant to be (and is) an easy introduction to PRINCE2 based on the Foundation syllabus, and it's quickly becoming the most read book for

people wishing to learn about PRINCE2 and prepare for the foundation exam.

Createspace Independent Publishing Platform

In this book, popular Fuji Rumors "X-Pert Corner" columnist Rico Pfirstinger teaches you about the little-known capabilities of the Fujifilm X-T4, which he's discovered through months of in-depth research and experimentation with the camera. After a brief overview of the camera's basic functions, Rico cuts to the chase and provides a plethora of tips and practical instructions not found in the user's manual. With this knowledge, you will be able to take full advantage of the capabilities of the X-T4. The Fujifilm X-series cameras have amazing features but may require an adjustment period for those new to using these cameras, even photographers who have been lifetime shooters. This guide will help you to quickly feel comfortable using your camera so that you can achieve excellent results. Topics covered include: -Menu shortcuts -Long exposures -Firmware upgrades -Hybrid autofocus system -Auto and manual focusing -Face detection -ISOless sensor -Dynamic Range expansion -Film simulations -Custom settings -RAW conversion -Movies -Self-timer -Flash -Adapted within the Church of England and beyond. lenses -Taking Videos -And much more...

Statistical Reference Index AATCC

(Easy Guitar Play-Along). The Easy Guitar Play-Along series features streamlined transcriptions of your favorite songs. Just follow the tab, listen to the audio to hear how the guitar should sound, and then play along using the awesome backing tracks. This volume features 8 songs: Barely Breathing \* Drive \* Everlong \* Good Riddance (Time of Your Life) \* Hallelujah \* Hey There Delilah \* Lake of Fire \* Photograph.

Sermons Preached at King's Lynn Legare Street Press Driven by her romantic dreams, sixteen-year-old Alessandra reveals through the pages of her journal how she is mesmerized by the self-centered musician Wyn, "in spite of everything."

The Art of Dyeing in the History of Mankind John Wiley & Sons This 1996 book is an expanded edition of one of the best known introductions to optical holography.

The Fujifilm X-T4 Amphoto Books

If you can build websites with CSS and JavaScript, this book takes you to the next level—creating dynamic, database-driven websites with PHP and MySQL. Learn how to build a database, manage your content, and interact with users. With step-by-step tutorials, this completely revised edition gets you started with expanded coverage of the basics and takes you deeper into the world of server-side programming. The important stuff you need to know: Get up to speed quickly. Learn how to install PHP and MySQL, and get them running on both your computer and a remote server. Gain new techniques. Take advantage of the all-new chapter on integrating PHP with HTML web pages. Manage your content. Use the file system to access user data, including images and other binary files. Make it dynamic. Create pages that change with each new viewing. Build a good database. Use MySQL to store user information and other data. Keep your site working. Master the tools for fixing things that go wrong. Control operations. Create an administrative interface to oversee your site.

breakdown of easy fixes to make in Photoshop. No matter what your level of experience, you'll be amazed how easy it is to start taking photos like the pros. The Orations of Lysias CRC Press

Softcover: This book was originally published in England in 1920. The recorder is the Rev. G. Vale Owen, vicar of Orford, Lancashire. The famous Arthur Conan Doyle, someone who had a great deal of interest in Life after Death, contributed an introduction to all five volumes. The messages contained in this book were also published in a daily newspaper by the owner Lord Northcliffe. As such they were widely read, and widely acclaimed. Rev. George Vale Owen was even asked to go down to London to deliver a sermon on these communications. There did not appear to be any significant theological objections from the Church of England to what was set out, and in fact it was accepted that these communications were genuine "inspirational writings", that the Rev. G. Vale Owen was genuine, and that the writings were of great value. It is curious therefor that they have slipped into relative obscurity only 100 years later, even though they were widely accepted

Acoustic Songs for Beginners - Easy Guitar Play-Along Hal Leonard Corporation

Nina had a rough start to life, stealing to survive—and eventually being sold into slavery by her closest friend. But to her surprise, her captor, Prince Azure, ordained that she would live the life of a princess...specifically, that of the recently deceased princesspriestess, Alisha. But despite her changing fortune, Nina won't give up her old life without a fight...and Azure might just be the one to finally match her wits. But how much can she trust Azure? And can she stop the feelings budding in her heart, knowing she must eventually marry another...?

Nature Photography Simplified Pearson Educación "The Orations of Lysias" by Lysias. Published by Good Press. Good Press publishes a wide range of titles that encompasses every genre. From well-known classics & literary fiction and non-fiction to forgotten?or yet undiscovered gems?of world literature, we issue the books that need to be read. Each Good Press edition has been meticulously edited and formatted to boost readability for all e-readers and devices. Our goal is to produce eBooks that are user-friendly and accessible to everyone in a highquality digital format.

The Lowlands of Heaven Kodansha America LLC Absolutely anyone can take better photos! If you can press a button, you can take great pictures. It's as simple as that. In BetterPhoto Basics, Jim Miotke, founder of the popular online photography school BetterPhoto.com, shares tips and tricks to improve your photos right away, no matter what camera you're using. Too busy to read a book? No problem—flip to any page for an instant tip to use right away! Learn to compose knockout shots, make the most of indoor and outdoor light, and photograph twenty popular subjects, from sunsets and flowers to a family portrait. Those who want to go further get tips on controlling exposure and the secrets behind ten advanced creative techniques. And everyone will appreciate Jim's